# Beijing National Day School Department of Mathematics & Computer Science

AP Computer Science A

Test 1: Java Syntax and Strings

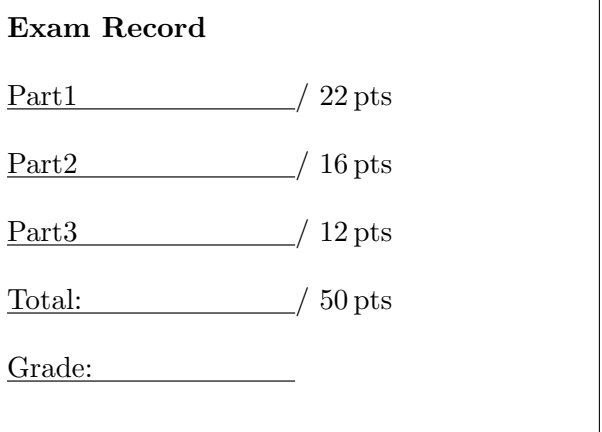

English Name:

Pinyin Name:

Mr. Alwin Tareen, Fall 2019

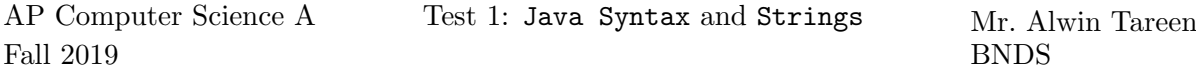

### Part I: Multiple Choice (22 points)

- Determine the answer to each of the following questions, using the available space for any necessary scratchwork.
- Decide which is the best of the choices given, and select the correct answer by placing an "X" in the corresponding box.
- $(1^{\text{pt}})$ 1. Which of the following choices is a legal and legitimate Java variable name?

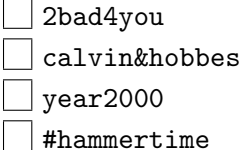

 $(1^{\text{pt}})$ 2. You would like to set up a variable called ounces that has the value 16. What simple Java statement will accomplish this?

> $\Box$  int ounces = 16;  $\Box$  int 16 = ounces;  $\Box$  public static int ounces(16)  $\vert$  ounces(16);

- $(1^{\rm pt})$ 3. What is the output of the following Java code? System.out.println(19 % 5);  $\Box$  3  $\overline{\phantom{0}}$  $|4$  $\vert$  1
- $(1^{\text{pt}})$ 4. What is the output of the following Java code? System.out.println(1 / 3); 0.333333333333333333  $\Box$  o  $\Box$  0.3

It will give a compile-time error.

 $(1^{\rm pt})$ 5. What is the correct data type for decimal numbers such as 3.14159?

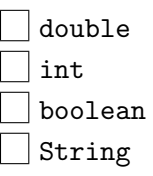

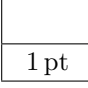

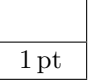

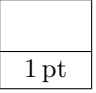

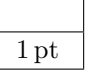

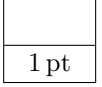

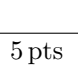

 $(1^{\rm pt})$ 6. What is the correct data type for text data such as "hello world"?

> double int boolean String

 $(1^{\text{pt}})$ 7. What is the value of amount after executing the following Java code? String dinner = "Hamburger"; int amount = dinner.length(); 8 9 ا  $\overline{10}$ 

 $\Box$  11

 $\Box$  3

 $(1^{\text{pt}})$ 8. What is the value of position after executing the following Java code? String lunch = "Pizza"; int position = lunch.indexOf("z");  $\Box$  $\Box$ 1  $\vert$  2

 $(1^{\text{pt}})$ 9. What is the value of first after executing the following Java code? String breakfast = "Pancakes"; String first = breakfast.substring $(0, 1)$ ;  $\Box$  P Pan cakes Pancakes

- $(1<sup>pt</sup>)$  **10.** Which of the following choices is a Java reserved keyword?
	- **Console** while memory result

 $(1<sup>pt</sup>)$  **11.** Which of the following is a TRUE statement about the **String** data type?

String is a primitive data type.

The standard Java library has a predefined class called String.

Strings can only contain numbers and digits, not punctuation.

Strings are mutable, once they are created they can be changed or altered.

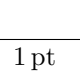

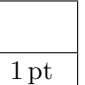

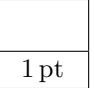

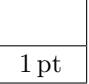

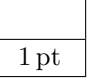

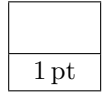

- $(1^{\rm pt})$ 12. What is the output of the following Java code? String greetings = "Hello World!"; System.out.println(greetings.substring(6)); Hello World! The Java code will not compile. World!  $\vert$  Hello
- $(1<sup>pt</sup>)$  **13.** What is the output of the following Java code? String weather = "One Fine Day"; String result = weather.substring $(4, 8)$ ; System.out.println(result);  $\Box$  Fine One Fine Fine Day | Day

 $(1<sup>pt</sup>)$  **14.** Which of the following choices demonstrates the correct way to concatenate two Strings together?

```
\Box String answer = "Good" == "Burger";
\Box String outcome = "Best" + "Pizza";
String display = "Fresh" <> "Salad";
\Box String result = "Ripe" / "Fruit";
```
 $(1<sup>pt</sup>)$  **15.** Which of the following choices will result in a **positive integer** being assigned to the variable outcome?

> boolean outcome = "sprite".compareTo("pepsi"); boolean outcome = "burger".compareTo("pizza"); boolean outcome = "ZELDA".compareTo("mario"); boolean outcome = "958".compareTo("hello");

 $(1<sup>pt</sup>)$  **16.** Which of the following Java code fragments would produce the square root of 81?  $\Box$  double answer = Math.exp(81);  $\Box$  double num = Math.squareroot(81);  $\Box$  double digit = Math.pow(3, 4);  $\Box$  double root = Math.sqrt(81);

 $(1<sup>pt</sup>)$  **17.** What is the data type of the following variable: victory = true;

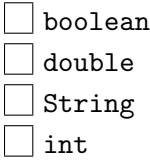

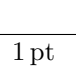

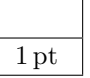

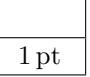

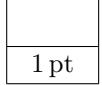

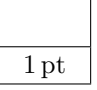

 $(1<sup>pt</sup>)$  **18.** Consider the following Java code: boolean lights = true; boolean camera = false; boolean action = false; Which of the following statements produces a true value in the variable result? boolean result = camera || action; boolean result = lights || camera || action; | boolean result = lights  $\&&$  camera  $&&$  !action;  $\Box$  boolean result = lights && camera || action;  $(1<sup>pt</sup>)$  **19.** What is the output of the following Java code? for (int  $i = 3$ ;  $i \le 12$ ;  $i++)$ { System.out.print(i + " "); } 5 6 7 8 9  $\Box$  4 5 6 7 8 9 10 11 12 3 5 7 9 11 3 4 5 6 7 8 9 10 11 12  $(1<sup>pt</sup>)$  **20.** A programmer has forgotten to include an essential part of the following while loop. What is the technical term for this unfortunate situation? int count =  $0$ ; while (count < 10) { System.out.println(count); } | endgame loop | infinite loop  $\Box$  eternal loop runaway loop

 $(1<sup>pt</sup>)$  **21.** What is the data type of the following variable: num = 42;

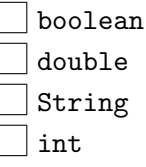

 $(1<sup>pt</sup>)$  **22.** What is the technical term for the item that appears between the parentheses in a function header? For example, consider: public static int area(int radius)

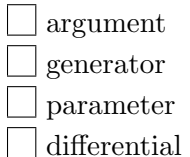

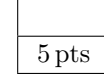

1 pt

1 pt

1 pt

1 pt

1 pt

### Part II: Short Answer (16 points)

- Solve each of the following short answer questions. Write your solution in the space provided.
- $(1^{\text{pt}})$ 1. Which of Java's primitive data types would be most suitable to store the square root of 2?
- $(1^{\text{pt}})$ 2. Which of Java's primitive data types would be most suitable to store your age?
- $(1^{\text{pt}})$ 3. Write a single line of Java code that will create an integer variable called num and store the number 407 in it.
- $(1^{\text{pt}})$ 4. Write a single line of Java code that will increment the previously declared integer variable num by 1.
- $(1^{\rm pt})$ 5. What are the two possible values of a boolean variable?
- $(1^{\rm pt})$ 6. What is the Java operator for the boolean AND operation?
- $(1^{\rm pt})$ 7. What is the Java operator for the boolean OR operation?
- $(1^{\rm pt})$ 8. Write a single line of Java code that will create a String variable called lunch and store the text "pizza" in it.
- $(1^{\text{pt}})$ 9. When comparing two Strings for equality, the assignment operator(==) should not be used. What is the name of the method that should be used?

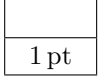

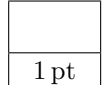

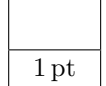

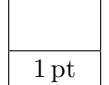

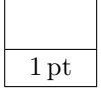

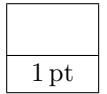

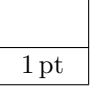

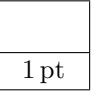

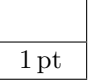

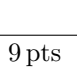

}

- $(4<sup>pts</sup>)$ 10. The following questions involve the use of Java's random number generator.
	- (a) (2 pts) Write a single line of Java code that would generate a random integer number in the range 8 to 23 inclusive, and place the result in the variable num. In other words:  $8 <$  num  $< 23$

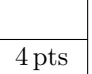

(b) (2 pts) Write a single line of Java code that would generate a random integer number in the range 57 to 92 inclusive, and place the result in the variable num. In other words:  $57 \leq \texttt{num} \leq 92$ 

```
(1<sup>pt</sup>) 11. What is the output of the following while loop?
          int num = 5:
          while (num < 12)
          {
               System.out.println(num);
               num += 2;
```

```
(1<sup>pt</sup>) 12. What is the output of the following for loop?
          for (int i = 2; i < 10; i += 2)
          {
               System.out.println(i);
          }
```

```
(1<sup>pt</sup>) 13. What is the output of the following for loop?
           for (int i = 4; i \ge 1; i = -)
           {
                System.out.println(i);
           }
```
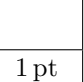

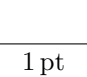

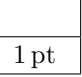

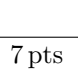

## Part III: Java Programming (12 points)

• Show all of your work. Remember that program segments are to be written in the Java programming language.

#### $(2^{pts})$ 1. Specification

{

Write a Java function called everyOther that takes in a String word as a parameter, and generates a new String, which is made up of every other character, starting with the first.

2 pts

The function should return a String.

If the following statements are executed:

**String** result = everyOther("Greetings"); System.out.println(result);

Then the output of your program should be: Getns

public static String everyOther(String word)

#### $(2^{pts})$ 2. Specification

Write a Java function called doubleCharacter that takes in a String word as a parameter, and generates a new String, in which for every character in the original String, there are two characters.

2 pts

The function should return a String.

If the following statements are executed:

**String** result = doubleCharacter("HiThere"); System.out.println(result);

Then the output of your program should be: HHiiTThheerree

public static String doubleCharacter(String word)

{

{

#### $(2^{pts})$ 3. Specification

Write a Java function that takes in a String word as a parameter, and generates a new String, which is made up of three copies of the last two characters of the parameter word.

The function should return a String.

If the following statements are executed:

**String** result = extraEnd("hello"); System.out.println(result);

Then the output of your program should be: lololo

public static String extraEnd(String word)

// YOUR CODE HERE

2 pts

### $(3<sup>pts</sup>)$ 4. Background Theory

In this question, you will write a Java function that performs the multiplication operation, but with a technique that the Ancient Egyptians used. The algorithm for Ancient Egyptian Multiplication can be expressed as follows. Assume that grow and shrink are the numbers to be multiplied together:

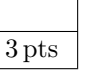

- Create an integer variable called product to hold the solution.
- Check to see if shrink is an odd number.
- If shrink is odd, then add the number grow to the variable product.
- Multiply the number grow by 2.
- Divide the number shrink by  $2(Note:$  Use integer division).
- Continue until the number shrink becomes zero.
- Return the variable product.

# Specification

Write a Java function that takes in two integer values, grow and shrink, as parameters, and calculates their multiplicative product using the Ancient Egyptian Multiplication algorithm.

The function should return an int.

If the following statements are executed:

int result = multiply(23, 58); System.out.println(result);

Then the output of your program should be: 1334

Write your solution on the next page.

public static int multiply(int grow, int shrink) {

### $(3<sup>pts</sup>)$ 5. Background Theory

Pig Latin is a type of slang language that is easy to learn and understand. An English word can be translated into Pig Latin by following these two simple rules:

- If the English word begins with a vowel, then the corresponding Pig Latin word is generated by appending the letters "hay" to the end of the word. For example, "orange" becomes "orangehay".
- If the English word begins with a consonant, then the corresponding Pig Latin word is generated by moving the first letter to the end of the word, then appending the letters "ay". For example, "peach" becomes "eachpay".

# Specification

Write a Java function that takes in an English word as a parameter, and translates that word to Pig Latin.

The function should return a String which is the Pig Latin translation of the parameter word.

If the following statements are executed:

**String** result  $=$  pigLatin("orange"); System.out.println(result);

Then the output of your program should be: orangehay

If the following statements are executed:

**String** result  $=$  pigLatin(" peach"); System.out.println(result);

Then the output of your program should be: eachpay

Write your solution on the next page.

public static String pigLatin(String word) {